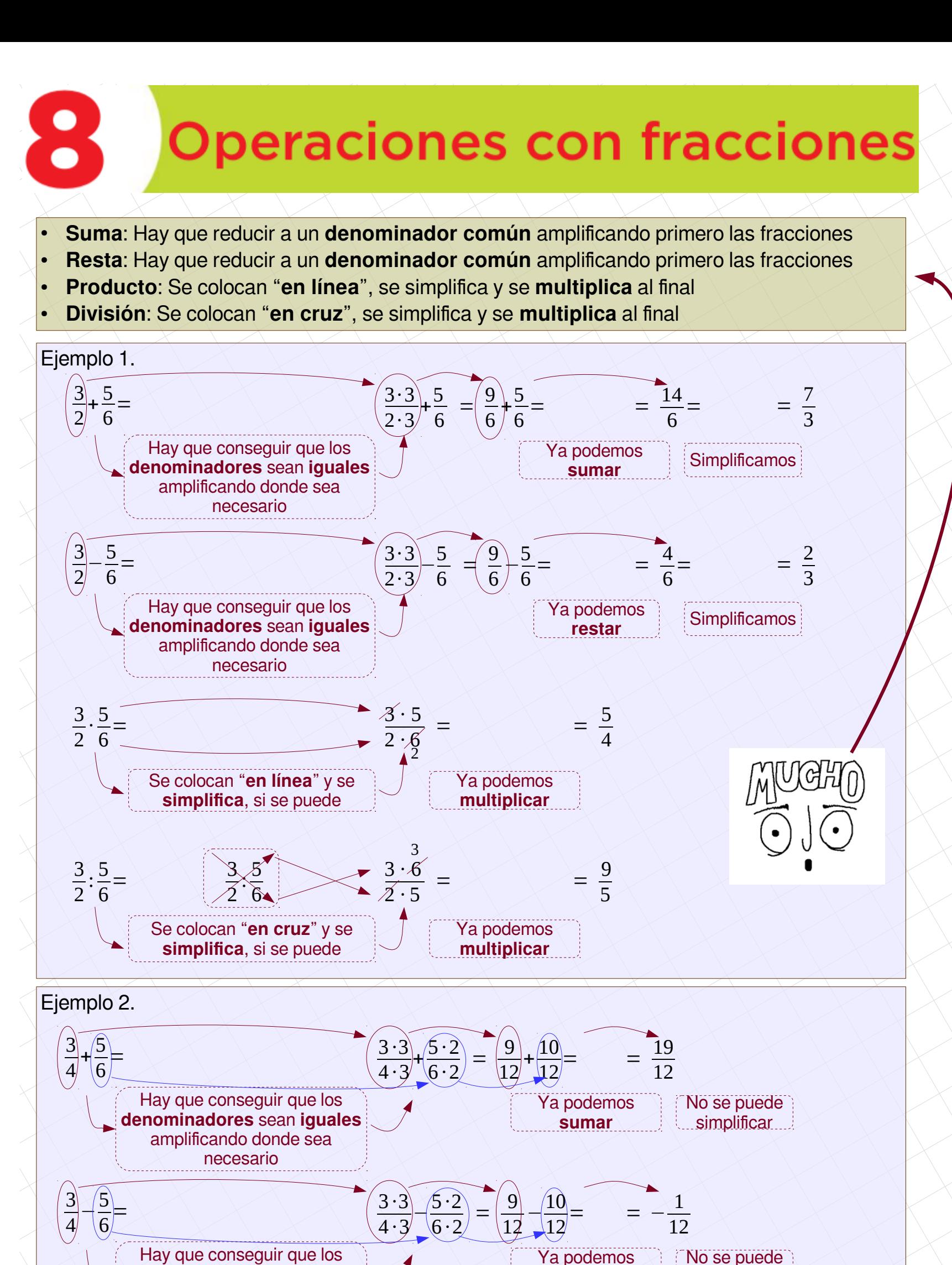

**denominadores** sean **iguales** amplificando donde sea necesario

**restar**  $\Box$ simplificar

[matepaco.blogspot.com](http://matepaco.blogspot.com.es/)

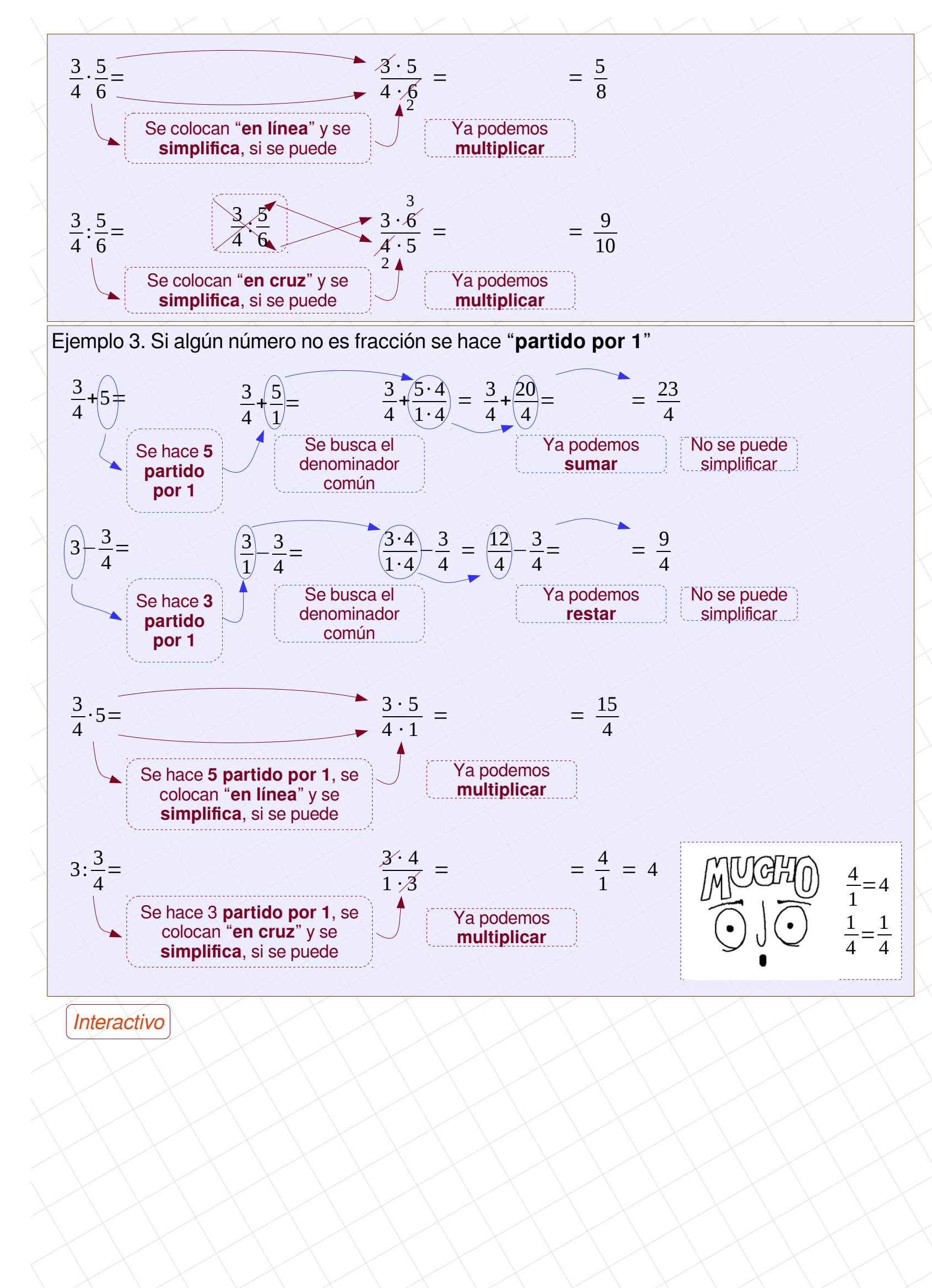

[matepaco.blogspot.com](http://matepaco.blogspot.com.es/)

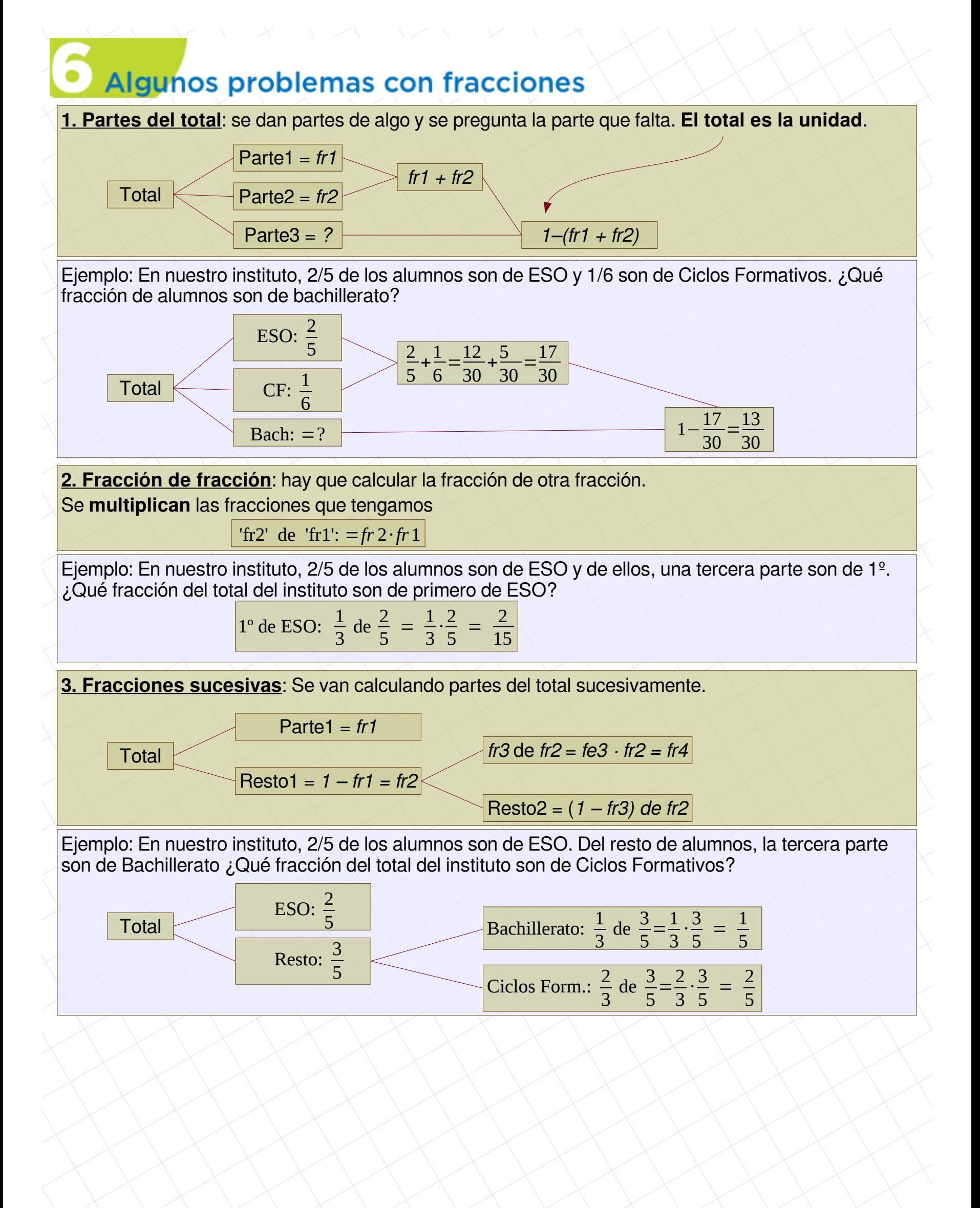

[matepaco.blogspot.com](http://matepaco.blogspot.com.es/)